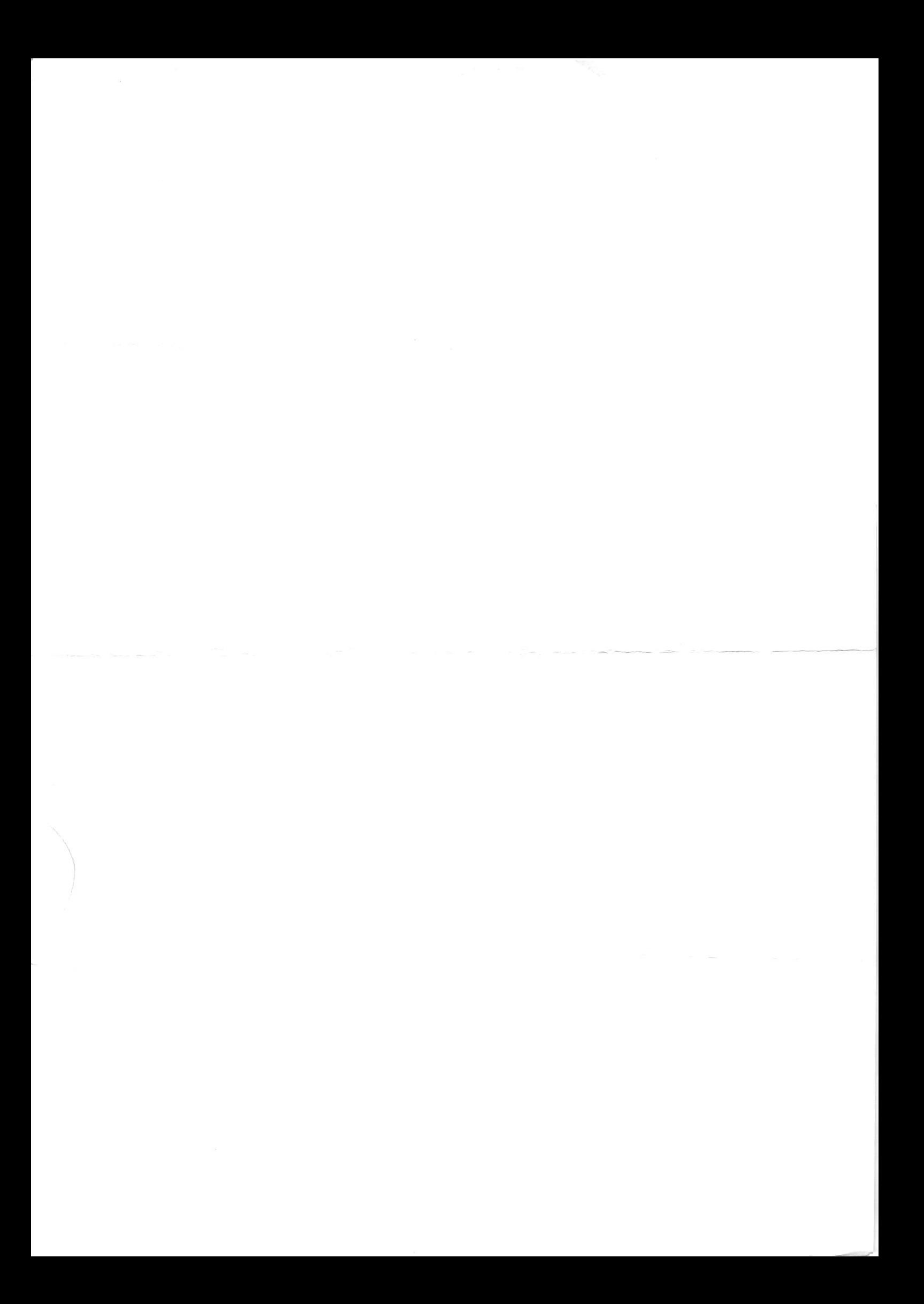

# Олимпиада «Физтех» по физике, февраль 2022

#### Вариант 11-04

Шифр

1. Массивная плита движется с постоянной скоростью  $U$  вертикально вверх. К плите подлетает шарик, имеющий перед ударом скорость  $V_1 = 18$  м/с, направленную под

к вертикали (см. рис.). После неупругого удара о гладкую углом  $\alpha$  sin  $\alpha$  = горизонтальную поверхность плиты шарик отскакивает со скоростью  $V_2$ ,

составляющей угол  $\beta\left(\sin \beta = \frac{3}{5}\right)$  с вертикалью.

1) Найти скорость  $V_2$ .

Класс 11

2) Найти возможные значения скорости плиты  $U$  при таком неупругом ударе.

Действие силы тяжести за малое время удара не учитывать. Ответы допустимы через радикалы из целых чисел.

2. Цилиндрический теплоизолированный горизонтально расположенный сосуд разделен на два отсека теплопроводящим поршнем, который может перемещаться горизонтально без трения. В первом отсеке находится аргон, во втором – криптон, каждый газ в количестве  $v = 3/5$  моль. Начальная температура аргона  $T_1 = 320$  K, а криптона  $T_2$  = 400 К. Температуры газов начинают медленно выравниваться, а поршень начинает медленно двигаться. Оба газа одноатомные, газы считать идеальными.  $R = 8.31 \text{ J/K/(MOL)K}$ .

1) Найти отношение начальных объемов аргона и криптона.

2) Найти установившуюся температуру в сосуде.

3) Какое количество теплоты передал криптон аргону?

3. Две бесконечные плоские прямоугольные пластины АВ и ВС перпендикулярны друг к другу и образуют двугранный угол с ребром В. На рисунке показано сечение угла плоскостью, перпендикулярной ребру В.

1) Пластина ВС заряжена с постоянной поверхностной плотностью заряда. Угол  $\alpha = \pi/4$ . Во сколько раз увеличится напряженность электрического поля в точке К на середине отрезка АС, если пластину АВ тоже зарядить с такой же поверхностной плотностью заряда?

2) Пластины ВС и АВ заряжены положительно с поверхностной плотностью заряда  $\sigma_1 = \sigma$ ,  $\sigma_2 = 2\sigma/7$ , соответственно. Угол  $\alpha = \pi/9$ . Найти напряженность электрического поля в точке К на середине отрезка АС.

4. Электрическая цепь собрана из идеальных элементов: источника с ЭДС  $E$ , катушек с индуктивностями  $L_1 = 5L$ ,  $L_2 = 4L$ , конденсатора емкостью  $C$ , диода D (см. рис.). Ключ К разомкнут, конденсатор не заряжен, тока в цепи нет. После замыкания ключа возникают колебания тока в  $L_2$ .

1) Найти период Т этих колебаний.

2) Найти максимальный ток  $I_{01}$ , текущий через катушку  $L_1$ .

3) Найти максимальный ток  $I_{02}$ , текущий через катушку  $L_2$ .

5. Оптическая система состоит из двух соосных тонких линз  $\Pi_1$  и  $\Pi_2$  (см. рис.) с фокусными расстояниями -2 $F_0$  и  $F_0$ , соответственно. Расстояние между линзами  $2F_0$ . Диаметры линз одинаковы и равны  $D$ , причем  $D$  значительно меньше  $F_0$ . На линзу Л<sub>1</sub> падает параллельно оси системы пучок света с одинаковой

интенсивностью в сечении пучка. Прошедший через обе линзы свет фокусируется на фотодетекторе Д, на выходе которого сила тока пропорциональна мощности падающего на него света. Круглая непрозрачная мишень М, плоскость которой перпендикулярна оси системы, движется с постоянной скоростью перпендикулярно оси системы так, что центр мишени пересекает ось на расстоянии  $F_0$  от  $J_1$ . На рисунке показана зависимость тока I фотодетектора от времени *t* (секундомер включен в момент начала уменьшения тока).  $I_1 = 7I_0/16$ 

1) Найти расстояние между линзой Л<sub>2</sub> и фотодетектором.

2) Определить скорость  $V$  движения мишени. 3) Определить  $t_1$ .

Известными считать величины  $F_0$ , D,  $\tau_0$ .

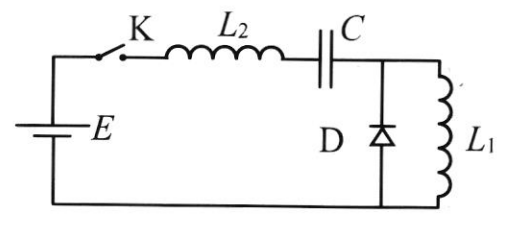

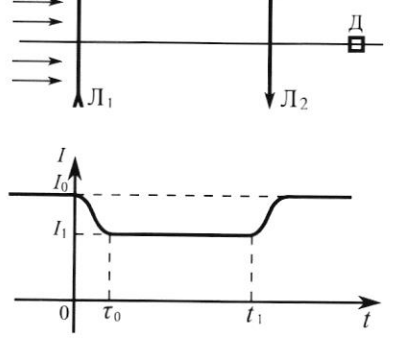

 $\mathbf{M}$ 

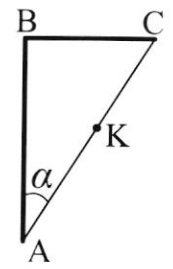

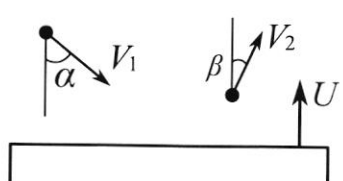

(заполняется секретарём)

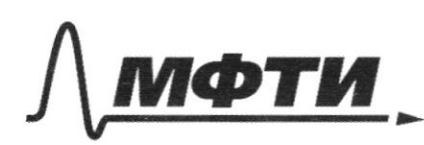

МОСКОВСКИЙ ФИЗИКО-ТЕХНИЧЕСКИЙ ИНСТИТУТ (НАЦИОНАЛЬНЫЙ ИССЛЕДОВАТЕЛЬСКИЙ **УНИВЕРСИТЕТ**»

ШИФР

(заполняется секретарём)

# ПИСЬМЕННАЯ РАБОТА

el 1°1) Rpu coygap thuu Ha neopuk geodoroget tontho cure planyun origan N, HanpabreHHas nepheHschicqnspHo nnockocrk RAGEALHUL. Cen, que croyeaz rapannent Ho naute, Her. Mostoury munyabe Holock, Hanpado exhyvo Bgeat nauth, cooperismV25inß Fuzzultenue Rra: mutto mv1 sind  $\subset$ ttat  $\frac{2V1}{3}$  =  $\frac{10}{9}$  = 18 (w/c) = (2 o (w/c)  $\sqrt{2}$  $115$ 2) Treperageur B aucreury of créta nauro. Ornocareabras repacts inapura  $6$  FIEW VOTH1=V9+V, Orponiarch or Henos Buncilow nurbly weapone werther rooto ckopocth no zHaky Holcoxpatiset no maggine. Vottilexopart nocael cogg.)  $-44$  for · Reperogence BaadopatopHy+2 470 mag gbu egnonotatu,  $\pi \rho$  $V_{\beta\beta}\delta = -V_{\frac{7}{2}} - 2U$ .  $|V_{\beta\beta}\delta|$ CO, BELLITEB LY VOTHL EXEPPORTS ANNIFOLE  $=$   $\sqrt{2}$  (es  $\beta$  $11 + 21$  $1/2[05]3 - 16.0050 = 20.5 - 18.$  $V1C05d+2V=V1C0587$  $616-655=8-315 \mu\gamma c)$ U COHOMO ROBREHO C VICOSO, TO. Eur acopart purite  $U_{11}$ cosa- $U_{12}$   $U_{10}$ rth<sup>'</sup> =  $U_{10}$ cosa+ $U_{1}$   $U_{20}$ d =  $U_{10}$ osa+ $dU$ AHO ACUPTHO,  $2U-V1Cosd=1$  $U_{1}cos\beta+V_{1}cos\alpha$ Forga:  $5/3 =$  $1/a$ nd  $() =$  $\rightarrow$  $\epsilon$  $8+3\sqrt{5}$  $2 = 201$   $\mu$ /c  $315$  $\mathfrak{g}$  $\partial$ 

□ чистовик □ черновик (Поставьте галочку в нужном поле)

Magnetiere Buoranterbe et de la patite suranoba le pabilel P1. Torgo; us que turn Minoronopara-Meyconelbai  $P_1$   $V_{tr\rho} = \frac{ORT1}{=2} \left( \frac{V_{41\rho}}{11} - \frac{T1}{T2} \right)$ ,  $r_{S} = V_{A}r_{\rho}$   $u$   $V_{uV} = H \alpha r_{G} n_{b} u_{b} e_{\rho}$ apieta u vpuntota coor BeritBIHHO  $P_1 V_{irr}$  =  $0RT_2$  $V^{AVO}$  = 220 =  $\frac{4}{5}$  = 0,8 a) T.r. Odtéru uzureHaerca regueHHO, ro gabierus B cocygax ocraeta hocrostilbery. Toiga, BEOMETHOLLI Corraspiller. MONES VIELA VANK et VIER, TR - ROHEGHLE REPARTITION 19306  $P_1 V_{4VK} = DRT_{K}(1)$ VIVE = 10 VArie = Verre Joge V-odreu Bello cocyga  $(1)/(2)$ Buarassinous cocraeneurs: VAVOC 4 Vegos T2 Vrpo il VAtor Vegos V  $Vkpc$   $(\frac{r_1+ri}{ri})=V$ ;  $V_{Avo}=\frac{r_1V}{r_{A}+ri}$ P1 VARO= DATI-Pogeneur 250 yp-FWC Ha (1):  $\frac{P1VAro}{P1VAr} = \frac{11}{Tk}$ ;  $F_{15} = \frac{11}{R}$ ;  $F_{16} = \frac{11}{R}$ ;  $\frac{V}{V} = \frac{(11+17)}{T1} = \frac{114}{T1} = \frac{114}{T1} = \frac{114}{T1} = \frac{114}{T1} = \frac{114}{T1} = \frac{114}{T1} = \frac{114}{T1} = \frac{114}{T1} = \frac{114}{T1} = \frac{114}{T1} = \frac{114}{T1} = \frac{114}{T1} = \frac$ 3) A  $u_3$  repose z. replies guildweek :  $Q = A + \Delta U,$  ige  $A = P_1(Ue - U_1)$ AU-3UR (Tr-Tr) (vor-80 rennera peropos runron ergan apiety, pablo Kon-bey rennerti reropo e Apion nouveur  $Q = ln(V_1 + V_2r_0) + \frac{3}{2}$   $qn(Tr-F_1)$ . 3 current 170  $P_1V_1 = Tr_1 P_1 V_1 r_0 = T_1$ a =  $\frac{5}{4}$ ve(TK-T1) @ 3 = (360-320) duc = 3 = 40 de = (60 duc  $\frac{5}{9} - \frac{3}{9} - 8, 31(360 - 320) = 60.5, 31 = 498,620$  $Q_{T8} = 0.877$ 

□ черновик чист (Поставьте галочку в нужном поле)

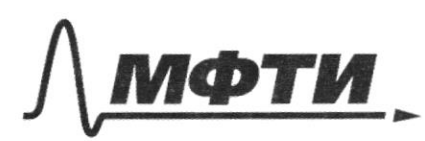

МОСКОВСКИЙ ФИЗИКО-ТЕХНИЧЕСКИЙ ИНСТИТУТ (НАЦИОНАЛЬНЫЙ ИССЛЕДОВАТЕЛЬСКИЙ **УНИВЕРСИТЕТ»** 

ШИФР

(заполняется секретарём)

#### ПИСЬМЕННАЯ РАБОТА

US<sup>O</sup> 4rook CBet nonon Ha pereurop, of someon novom rak: Us negodia tp eyeen buckers ABCU AOU! yffet  $250 = H = \frac{U}{4}$  $\bigcap$ . Eun cert  $U_{\hat{X}}$  $\in$ T breve, on til nonaget Ho musy 11  $\Lambda$ 2 1) adecir gammen Harogerica Brere, Brorogypo crosure napomentitured myrok. Morne prorouge the with 1, napamentilla with on program Hillary hepereset pour zagnier pourze parantousanseizer untiger. B trais route Rootland Haxaguta urtortuak OTHOCELTRAGHO MARSK 11. Toiga, granungk 12  $\frac{470}{3}$ - pla cecausus mensy R2 is poorgerairopous tro productif universit d'orione 2) l'ognoneuses koiga Att Mellelett be HumHew spanta nonaget B rotly K, tok HayHET GuelHueatke (1.1. ron-Bo  $\overline{\gamma}$ refleto, naca reegered Ha seternog, njamo pronop- $\pi$  $7f_0$  $U($  $f_{o}$ AAOUGARY ZOCELLE 1,30 CB even HOW" GUOHONGHO mayager runger, U2 nogodus resultan brukob  $D^2\bar{a} = 4Fc = 0$   $H = \frac{3}{8}D_0$ ,  $Hac$ ADU U AKL:  $\int \theta$ 1950 puguesto memerita Holgnonan 4 ro gua cuerp municipale donbene 4 cue H. npegnonoucles Torga, kerga rok neperrater uzurenarca, muneus yacrugho nepeceger un. ont. 066 c Bepxuevo ipanso dycet racarba roman k, r.e. zacheventlar nob. nunzu la corradoser ununcure ponobrina

Or oduzen. Rakuet Buenou, rok I rakuet inetitue Io => suannerp received d'orsere, récél. <u> 1: - quanner garewithman of ractu</u> 9000 parcialle  $|+|$ Duranerp incurrence Due = = + Dr.  $\frac{1}{2}$  $Df$  $u_{\text{161}}$  Jraene 470  $\frac{500}{800} = \frac{7}{161}$ 19P SET-nnargag6 return Sn= nnargag6 nutsel  $(97-2)(\frac{\rho}{a}+0)$   $(99-2)(\frac{\rho}{a}+0)$ MUH30  $\int_{1}^{2} \left(\frac{\rho}{\lambda} + \rho_{i}\right)^{l} = \frac{1}{16} \rho^{2} \xi$  $rac{5(0+0.)^{2}}{5(0^{2}+0.2)} = \frac{4}{16}$  $\Lambda$  $= \rho_{\tau}$  $-2 + D_1 = 1 + 0$  4014/20126  $Torga0f0, 0; = 0r - \frac{D}{a} = \frac{\sqrt{4}}{4}p - \frac{D}{d} = \sqrt{4.0-20}$ . Nora numera numerita turneturin korrgan Helochypack Humthled Torker minger W, Tok He agent Harta. Heros Iro munosures gris Boxpoca 3). Tose VHausgell, zHas, 450  $3a\hbox{ }C_{o}$ *elected b rooxcent*  $H + \Delta h$ , ige  $\Delta h = \frac{3f_0}{4f_0} D_i = \frac{3}{4} \left( \frac{p(bf_7 - \lambda)}{4} \right)$ . [0196]  $I = \frac{4+2h}{10} = \frac{3}{8}0+30(3+3) = 60+30\sqrt{1-60} = (30\sqrt{7}) = 60$ <br> $16\sqrt{16} = 16\sqrt{16} = 16\sqrt{16} = 16\sqrt{16} = 16\sqrt{16} = 16\sqrt{16} = 16\sqrt{16} = 16\sqrt{16} = 16\sqrt{16} = 16\sqrt{16} = 16\sqrt{16} = 16\sqrt{16} = 16\sqrt{16} = 16\sqrt{16} = 16\sqrt{16} = 16\sqrt{16} =$  $CTP.5$ 1) Ro 2-every 7. Reprisono.  $\sqrt{14}$  $E + 6s$ .  $y - U_1 + 6s$ 1=0  $\hat{z}$ 1, UC-Hamp. HakoHg Pricatope  $\sqrt{ }$ Estro Esis - Ide causeing. Karymer LaubscockerushHHD.  $E = L_3^{\circ} q = \frac{q}{c} - L_1 q = 0$ ,  $q(L_1 + L_2) + (\frac{q}{c} - E) = 0$ ,  $z = q - E C$ ,  $z = q$  $2^{\frac{1}{2}}=9$ ;  $2+\frac{1}{c(4+4)}$   $2=0$   $\Rightarrow$   $\cos=\sqrt{c(4+4)}$   $\Rightarrow T=\sqrt{c(4+4)}=\sqrt{c(4+4)}$ □ черновик П чистовик Страница № (Поставьте галочку в нужном поле) (Нумеровать только чистовики)

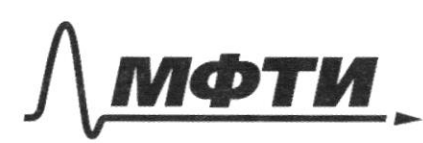

МОСКОВСКИЙ ФИЗИКО-ТЕХНИЧЕСКИЙ ИНСТИТУТ (НАЦИОНАЛЬНЫЙ ИССЛЕДОВАТЕЛЬСКИЙ **УНИВЕРСИТЕТ**»

ШИФР

(заполняется секретарём)

## ПИСЬМЕННАЯ РАБОТА

2) Rozga rok repez targuny Li makamuanen, uzunenare roka 40pez Ity kary why pastion Hynto. Torgo & 4epez-georg rever Hynebold rok. CoordercroenHo, Hypebourton WzweHerbe rova a Ha leary were Le pablo hypotheuse Busenu c nocregobareabrition coegutierment Januareu Bropoe pp. Kupx10 poor:  $-U_c = o$  (Esir = Esir = 0) = )  $U_c = E$  [enep6 zanverene 3Cg  $\left| \begin{matrix} \cdot & \cdot \end{matrix} \right|$ I HarashHouly COCTORHILLED, BHakashteled Moulett Breuerles no CTHOULEHUN k origeticatop He zonaureth, tok Bratycukax orguninget.  $E_1 = \frac{L_1 I_0}{4} + \frac{L_1 I_0}{3} + C E^2$ Lo 1  $\Delta q = CE$ ,  $\frac{1}{2}$   $\frac{1}{2}$   $\frac{1}{2}$   $\frac{1}{2}$   $\frac{1}{2}$   $\frac{1}{2}$   $\frac{1}{2}$   $\frac{1}{2}$   $\frac{1}{2}$   $\frac{1}{2}$   $\frac{1}{2}$   $\frac{1}{2}$   $\frac{1}{2}$   $\frac{1}{2}$   $\frac{1}{2}$ €  $Qreferan)$   $T = 651\sqrt{LC}$   $72)$   $T_{01} = \frac{E}{3}$  $\rightarrow$ W4(npaganicleud, 3) Kak und yver blescruwe 130 opteel  $t$ 1- To Terre meso prosegut  $\frac{p}{2} - D_1$  $H-Bh = OrCrQcQ$   $t_1 - Te = \frac{H-Sh}{r}$ Torga causa received hoarger  $=60-3007+60=120-300$  $\frac{3}{8}$  D -  $\frac{3}{4}$  O( $\frac{\sqrt{1} - a}{4}$ )  $t_{1} = \frac{H - L h}{10} + T_{0}$  $\sqrt{2}$  $6. \frac{1247}{314}$   $\frac{1247}{10}$   $\frac{121}{10}$   $\frac{1210}{14}$   $\frac{1210}{14}$   $\frac{1210}{10}$   $\frac{1210}{10}$   $\frac{1217}{10}$   $\frac{1217}{10}$   $\frac{1217}{10}$ 

□ чистовик □ черновик (Поставьте галочку в нужном поле)

 $\frac{1}{\sqrt{2}}$ 

□ черновик  $\Box$  чистовик (Поставьте галочку в нужном поле)

Страница  $\mathcal{N}_{\mathcal{Q}}$ (Нумеровать только чистовики)

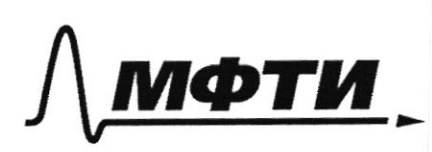

«МОСКОВСКИЙ ФИЗИКО-ТЕХНИЧЕСКИЙ ИНСТИТУТ (НАЦИОНАЛЬНЫЙ ИССЛЕДОВАТЕЛЬСКИЙ УНИВЕРСИТЕТ)»

ШИФР

(Нумеровать только чистовики)

(заполняется секретарём)

## ПИСЬМЕННАЯ РАБОТА

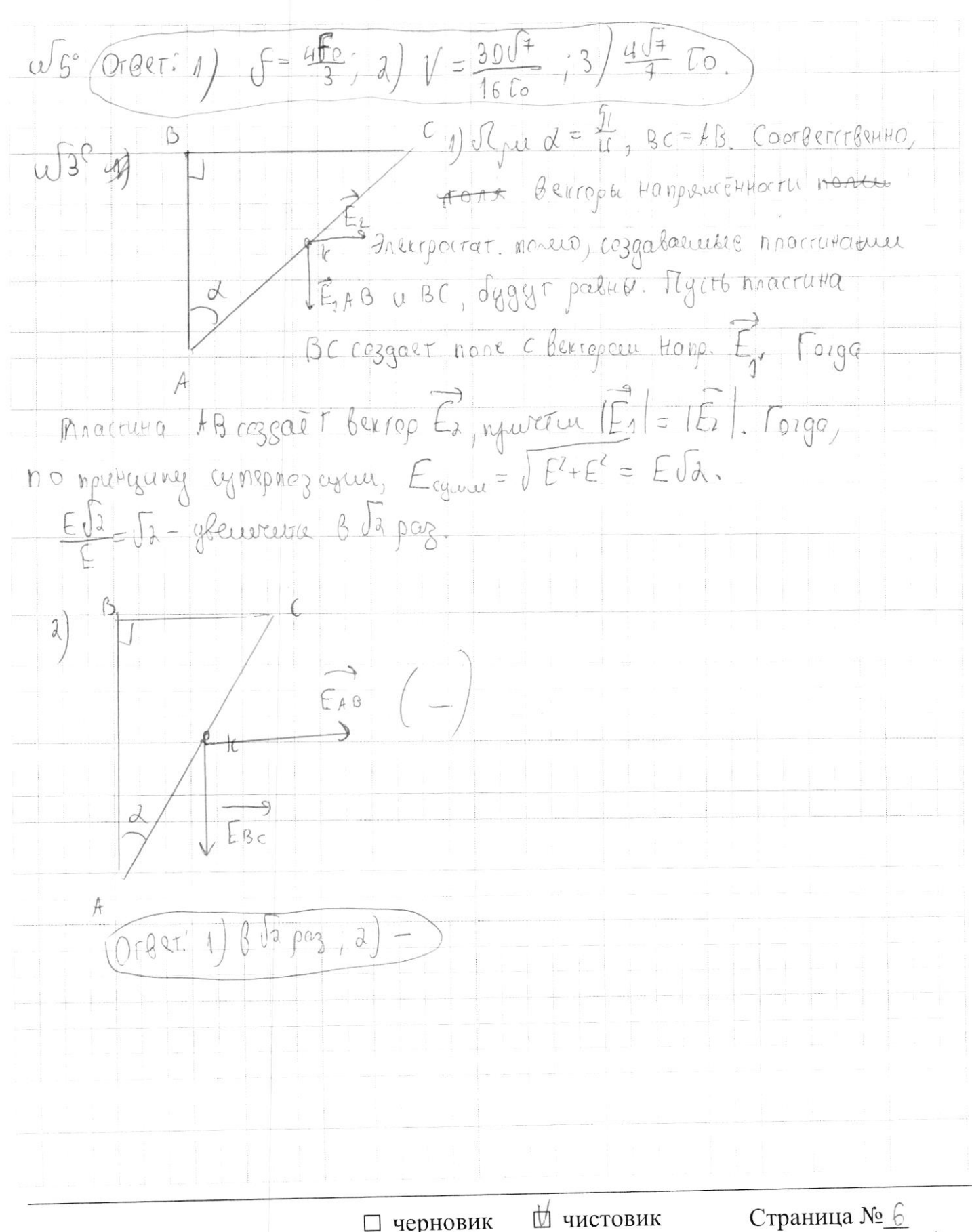

□ черновик

(Поставьте галочку в нужном поле)

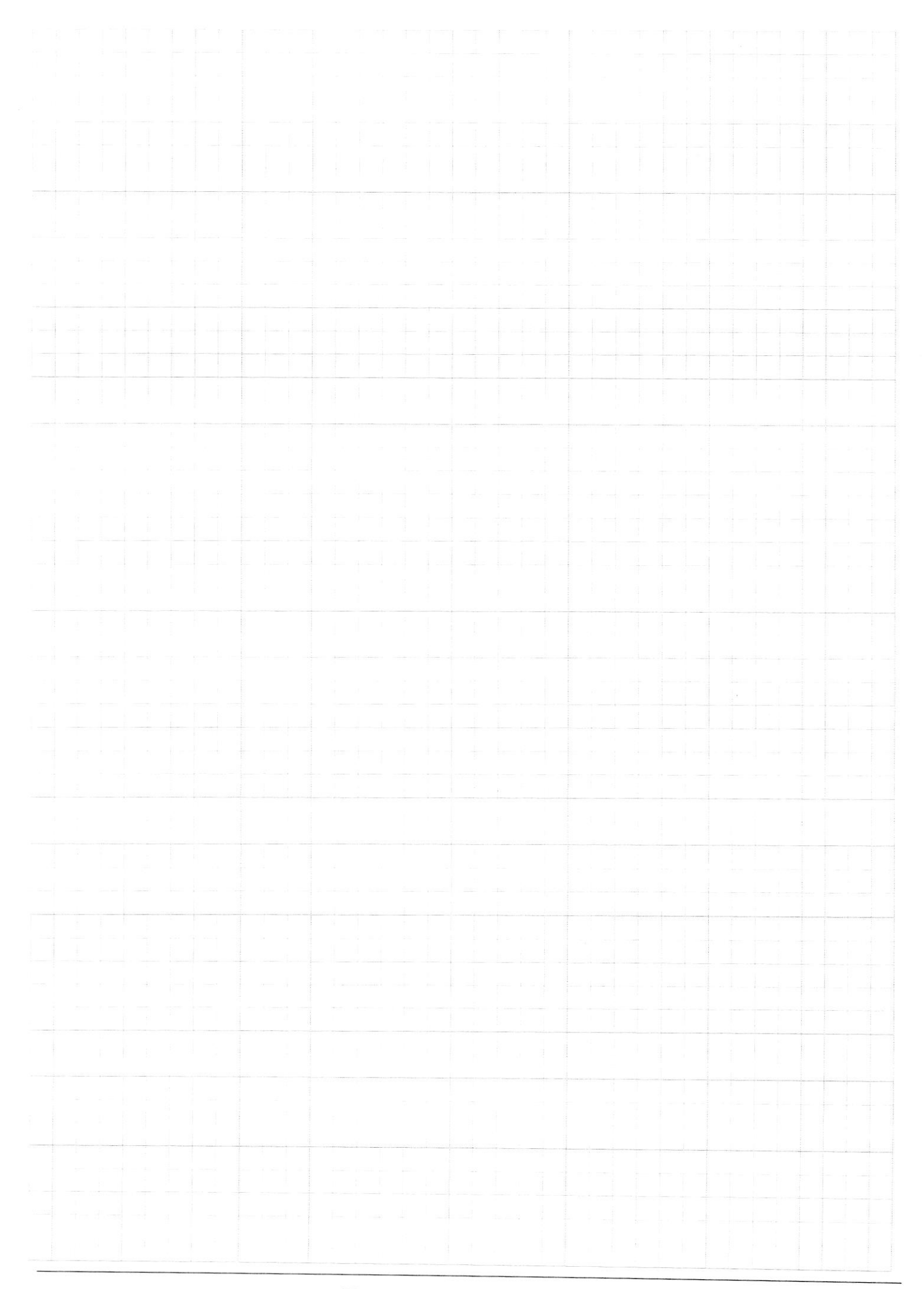

□ черновик  $\Box$  чистовик (Поставьте галочку в нужном поле)

Страница  $\mathcal{N}_{\mathcal{Q}}$ (Нумеровать только чистовики)

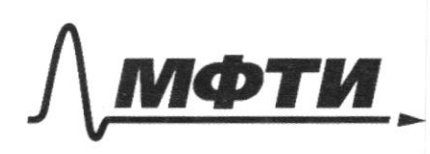

«МОСКОВСКИЙ ФИЗИКО-ТЕХНИЧЕСКИЙ ИНСТИТУТ (НАЦИОНАЛЬНЫЙ ИССЛЕДОВАТЕЛЬСКИЙ<br>УНИВЕРСИТЕТ)»

ШИФР

(заполняется секретарём)

ПИСЬМЕННАЯ РАБОТА

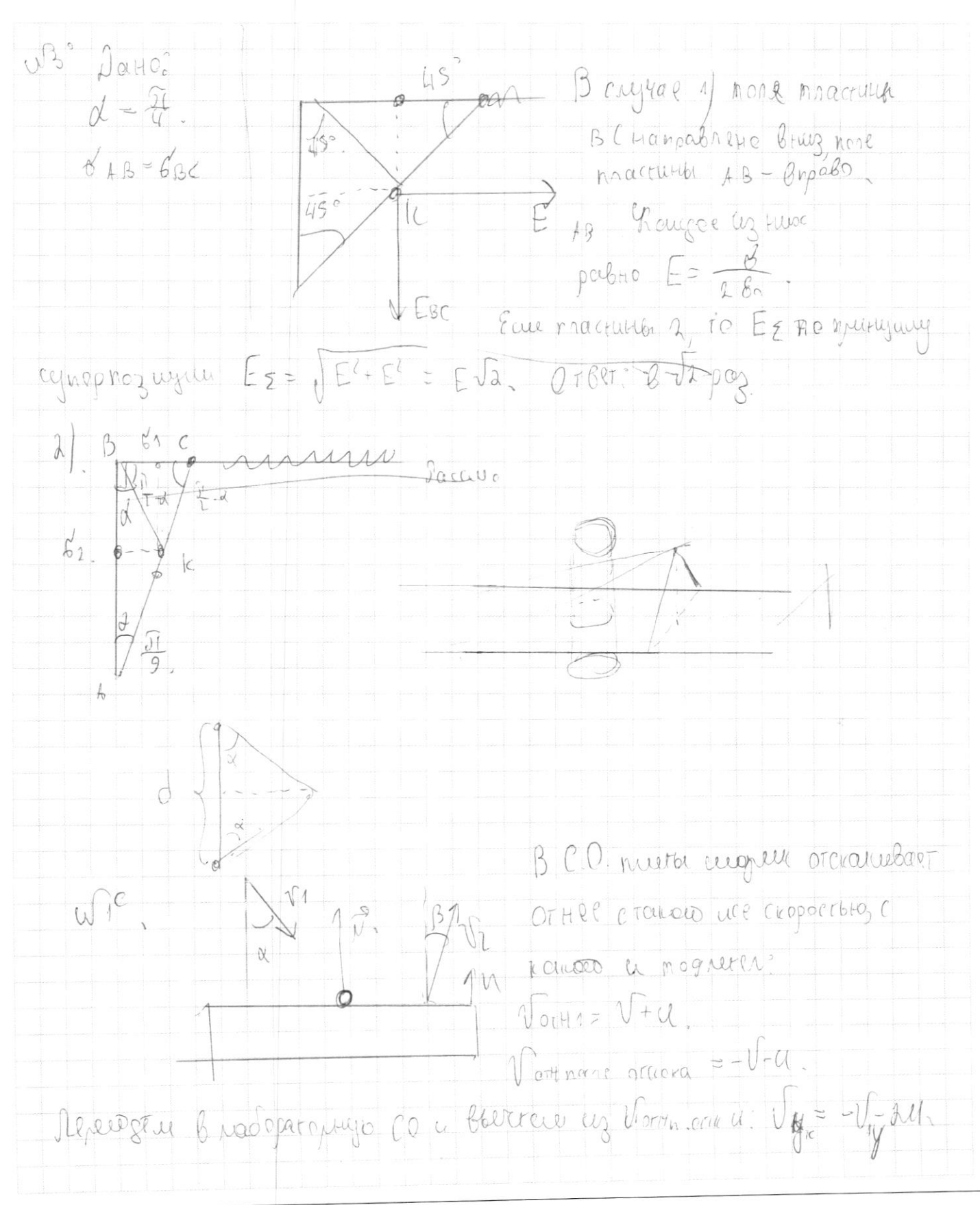

□ чистовик П черновик (Поставьте галочку в нужном поле)

Mouragano. Vne = 20 Vigtau = pa = Vigthe Ever nuite gleurete co cropartio le bruy.  $Vert = \iint_{0} -u_{1} \int_{0}^{u_{1}} \sqrt{1-u_{2}} = -\iint_{0}^{u_{1}} \sqrt{1-u_{1}} = \iint_{0}^{u_{2}} \sqrt{1-u_{1}} \sqrt{1-u_{1}} = \iint_{0}^{u_{1}} \sqrt{1-u_{1}}$  $W^{\text{c}}$ 1) 4 roda cort Boodage nonaton Ha poorogereurop, & OH general N,  $2f<sub>c</sub>$  $7f$ to.gs  $d$  que  $la$ ,  $da = 4$ Fo.  $\lambda$  $tgd = \frac{P}{2F} = \frac{H}{4F} = H = 20$  $\zeta$ H Orctoga german blebog uro utallu  $2F$  $Uf_{0}$ regen nonorm Ha millegy Ma one gonnard Moscoguth repez neurzy 16 B guanazone  $\widehat{274}$  [-2, 2] Tart  $I^{\sim}$  (UHRH We BHO (Tb), or Babanque - ceremon da raignore armang?  $\epsilon q_{d} = \frac{1}{11}$ Roigo russe any cruce htorre weigh TOK HaTHET GULLHOLLAHES Orceraction Macro refered, nagatoly un to gereions. Morga par macrupa geruitter des lugs, yoursettelfuse por a sperporume. r.c. 1/=

□ черновик □ чистовик (Поставьте галочку в нужном поле)

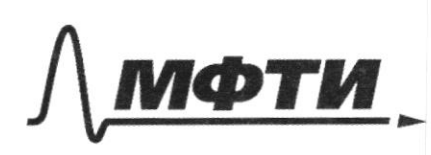

МОСКОВСКИЙ ФИЗИКО-ТЕХНИЧЕСКИЙ ИНСТИТУТ (НАЦИОНАЛЬНЫЙ ИССЛЕДОВАТЕЛЬСКИЙ УНИВЕРСИТЕТ)»

ШИФР

(заполняется секретарём)

### ПИСЬМЕННАЯ РАБОТА

 $t_1=1t+t_0$  ige  $1t-$  Genera, 39 Greece veropolo macruva nepraroet Lo 21, snruhelingpo orb. ŊΓ C  $3\mu$ ae, 410  $51 = \frac{750}{16}$  debe enoughed notestle (yrrs, 410 cerecytocr6 cbera <u>konwhertby</u> rycew, a aro, & coop 092pog6, njours no ensured that the Monderage Hezare de l'étimes rebeprendre mizel. Mericio goonoryconquono wwer theme wunt ralgto tro  $36\frac{18}{10}$  DE Atop is  $(\cong)$   $\frac{1}{2}$   $\circ$  $3c + 4e$ TQU leycal  $CTTO$ dorbeelles products, rue MACectuHG  $30 = \frac{200}{111}$ ,  $310^{2} - 51.180$  $\frac{50}{50} = \frac{7}{16} = 216(\frac{10^{2}}{4}-11(8c)^{2}) = 45c$  $1650 - 450(8c) = 156$   $450(8c)^2 = 950$   $8c = \frac{95e}{460} = \frac{3}{8}$ 1ez nogodie AAOPAAABC2 0 - guarrenge cumera  $Togg, \Delta t = \frac{QL}{4} = \frac{390}{40.6} \times \frac{4}{30} \times 0 = \frac{3}{4} \times 0$  $10 + 20$ 

□ чистовик □ черновик (Поставьте галочку в нужном поле)

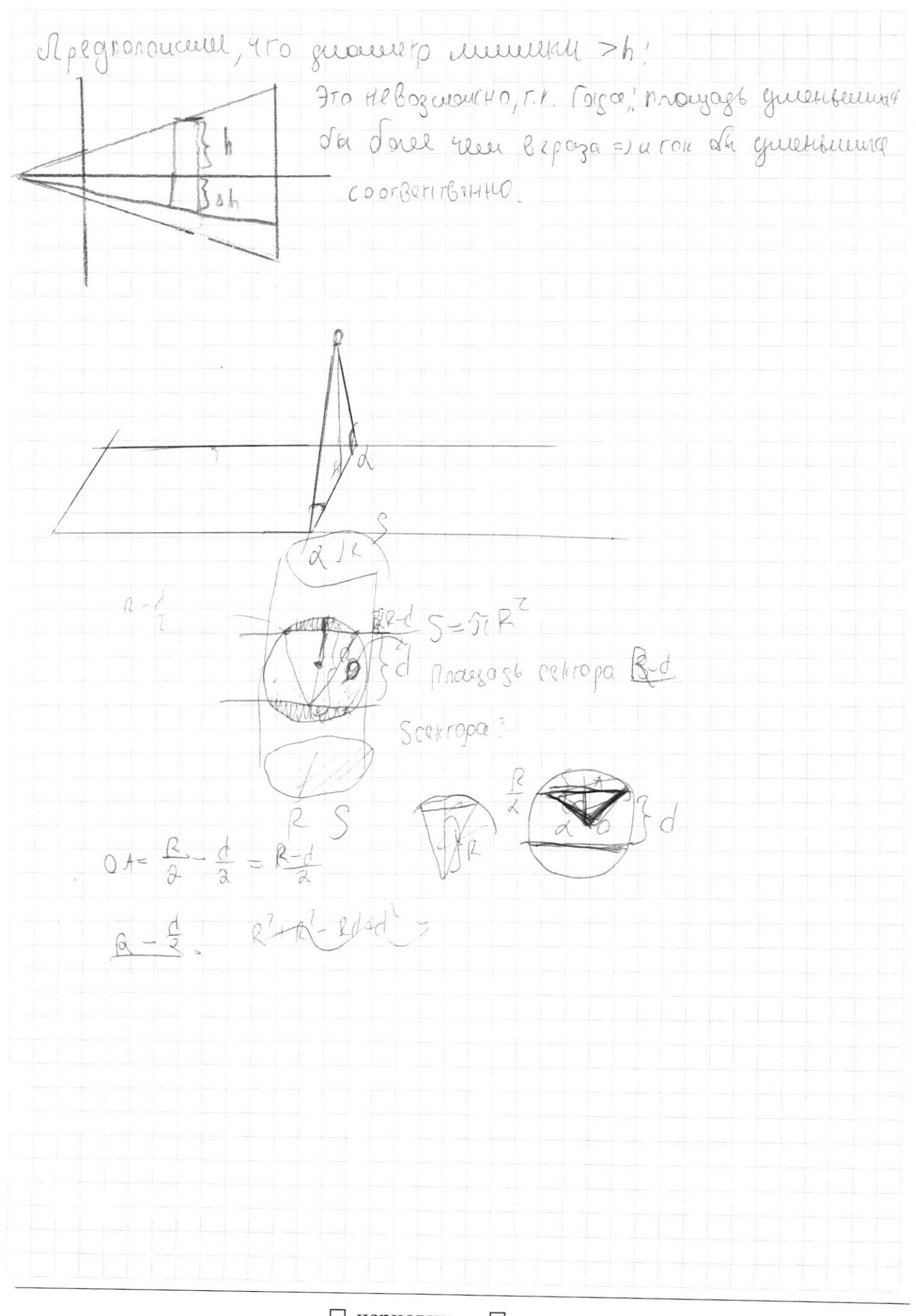

□ черновик □ чистовик (Поставьте галочку в нужном поле)

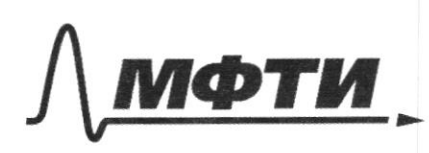

«МОСКОВСКИЙ ФИЗИКО-ТЕХНИЧЕСКИЙ ИНСТИТУТ (НАЦИОНАЛЬНЫЙ ИССЛЕДОВАТЕЛЬСКИЙ **УНИВЕРСИТЕТ»** 

ШИФР

(заполняется секретарём)

### ПИСЬМЕННАЯ РАБОТА

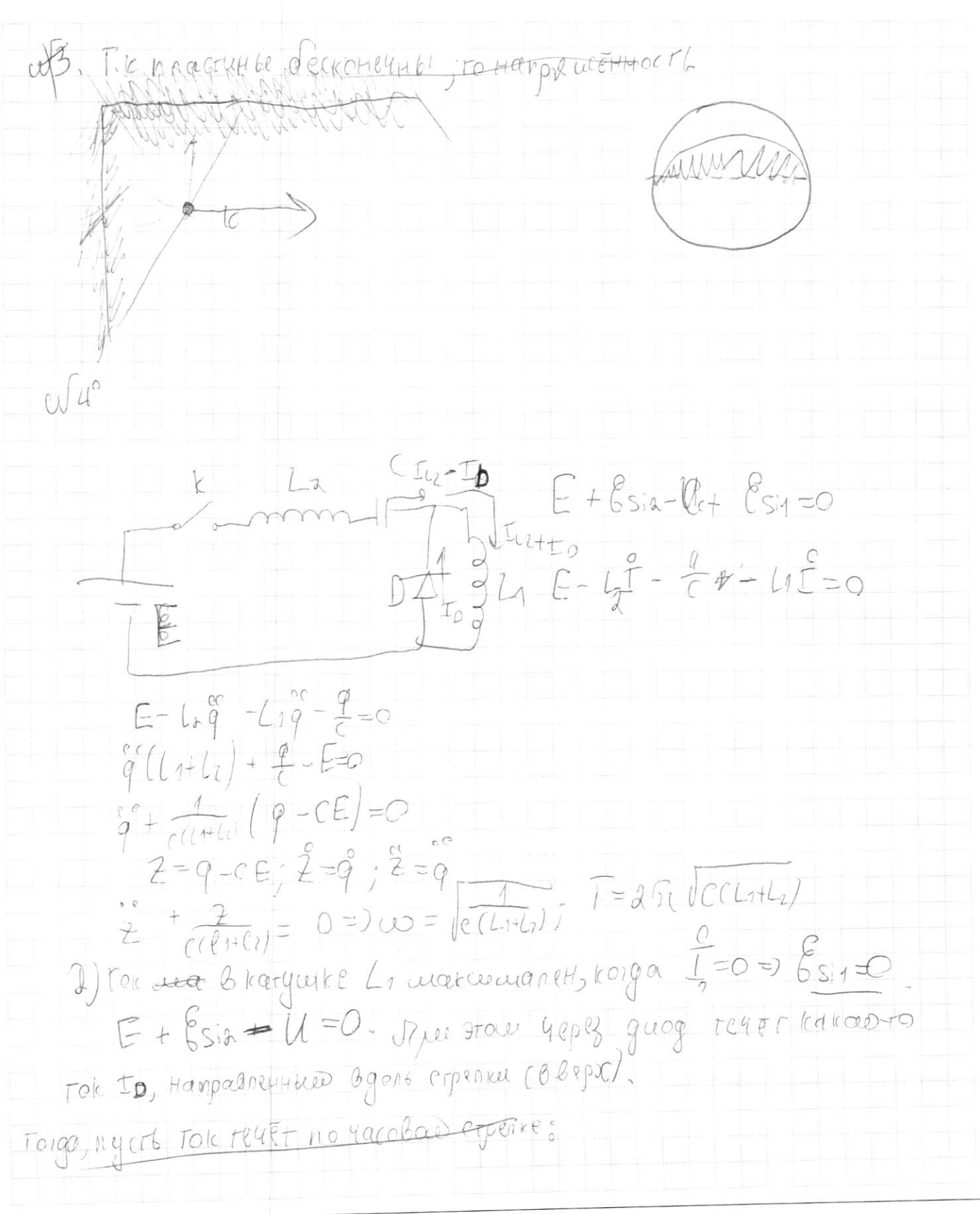

□ ЧИСТОВИК ⊔черновик (Поставьте галочку в нужном поле)

n) Apa t=0 TOK B genu He reuet, 40 or relief 4epez narywneug L1.  $E = L_1 + L_1 + L_2 - 2L_3$  $E = \mathcal{E}(l_{1+l_{2}}) = \mathcal{E} = \frac{E}{l_{1+l_{2}}}$  $(8sinE\sqrt{4}LaI^{2}=\frac{LaE}{11+Lz})$   $\int_{0}^{1}e^{-\frac{La}{R}}d(L1+La)$ Ko) que roc B kargueice La cuarcululaneH: E-Uc=O=> UC=E Rue store Tok 48pez gueg pabel Hynto. Jusque & karguek Cia L2: WCm = Lotm + L1Im  $\int Hepi\mu s$  kongencarepa C:  $Wc = C6$  $6sq = W1m + Wc$  $\Delta q = C8$  $\frac{1}{\sqrt{2}}$  $= \frac{c_{\beta}}{2}$  $c_{\xi}^{2}=\frac{1+iz}{2}\cos^{2}t+\frac{ce^{2}}{2}\xi^{\frac{1}{2}}\frac{1+iz}{2}t_{01}^{2}$  $\bigcirc$   $\bigcirc$   $\bigcirc$   $\bigcirc$   $\bigcirc$   $\bigcirc$   $\bigcirc$   $\bigcirc$   $\bigcirc$ 3). Jarnuweur yp-me le tonedameur 4a varyon Forca Brazyeure 1? A Once colonogyt c ronedaturalise na rongercatope C.  $A\zeta \circ \zeta \psi \circ \zeta$  $Q(t) = A cos(\omega t + \psi_e) + CE$   $q(e) =_0$  $\operatorname{Acos}\nolimits\operatorname{Co}\nolimits\operatorname{Co}\nolimits\operatorname{Co}\nolimits\operatorname{Co}\nolimits\operatorname{Co}\nolimits$  $\int_{0}^{0} (t) = -\mu v \sin{(w t + \varphi_{0})} \int_{0}^{0} \phi(e) = 0 \int_{0}^{0} -\mu v \sin{\varphi_{0}} = 0 \Rightarrow \varphi_{0} = \nu \theta$  $q(t) = Acos(\omega t + 5) + cE = CE - CEcos(\omega t + \varphi_{0})$  $I(t) = -CE\omega S.n(\omega t + \hat{\theta}t) = \text{Ioz} - CE\omega = CE_1|CIL+U|$ Hebopte & Huran Ne green Breverene guages 2) reperieur lacue. Roiga ge rou bleaguille La marcie der, IL =0. => F + E Mu trou 49pcz quog renot lok Io= 6si

□ черновик □ чистовик (Поставьте галочку в нужном поле)

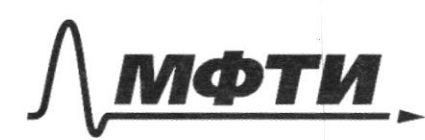

МОСКОВСКИЙ ФИЗИКО-ТЕХНИЧЕСКИЙ ИНСТИТУТ (НАЦИОНАЛЬНЫЙ ИССЛЕДОВАТЕЛЬСКИЙ **УНИВЕРСИТЕТ**»

ШИФР

(заполняется секретарём)

#### ЕННАЯ РАБОТА

ŋj Mozcu! Ma + m V1 sind = Ma+ m V a sins  $\sqrt{12} = \frac{\sqrt{15 \text{ln}d}}{\text{Sing}} = \frac{18.28 \cdot 5}{3} = \frac{18.10}{9}$  $1204/6$  $101c$  os  $3+11$ BCO, nutter : Vorte= VITT, Viaga mount Bzouwagewasbyet cruises, Ha HEIO geworkyet aux M plangue onoph. NAT=A POPALICOCB = mussind.  $\odot$  m  $VarH \cdot cos\beta$  - m( $V1+Ulog\alpha$  $\Delta V = \frac{V_{\text{orH2}} - (V_{\text{HU}})}{1 + 1}$ Apec rows ma=No a = M Ny Storth Me  $47000$  $B$  Co-mutitel mattitud  $m(\sigma \cos\beta + \epsilon t) = mV_{\text{eff}}$  .  $8 - 6$ Nuzuerraerca lo Goralina VOTH2 = 2FA + att VICOSX + dill  $\sqrt{a}$ 1) Dabienus B Haranbubell moment Openeria Bodoux rarrax erceva pabilho  $|C|$  $AVL$  $P_1 \rightarrow P_2 V_{Aro} = \sqrt{RT_1}$  $\sqrt{410}$  $P_{o}$  Vir $_{o}$  =  $O$  R Ta

Ф черновик П чистовик (Поставьте галочку в нужном поле)

 $2\int PreV_{ABC}=0$ AT $_{K}$  =  $\int \frac{V_{AFK}}{1/krk}$  = 1  $r_3$  actuer ogunanchées od ô Fiel,  $P_k V_{low}$   $k = 0$   $RT_k$  $Q_{tr} Q_{Ar} > Q_2 Q_{r\rho} < Q_2 \alpha |Q_{Ar}| = |Q_{r\rho}|$  $Q_{Ar} = A_{Ar} + \Delta U = A_{Ar} + \frac{3}{2} \partial A (Tr - T1)$  $Q$ rp=  $A_{k}p + \Delta U = A_{k}p + \frac{3}{2}pR(T_{a}-T_{c})$ .  $dQ_{\mu} = \int_{\mu}^{\infty} dV + \frac{3}{4}dRd\vec{V}$ Dabrettul Boodoux Martier coryga ortaéres nocrosHHtwill Tto baco account numerication (R=O)  $43+14550$  $A_{5}+\frac{2}{2}\theta f(f_{3}-f_{1})=0 \Rightarrow f_{2}=\frac{3}{2}\theta f(f_{1}-f_{1})$  $AVE$  const. Torga: Hor. cocrature: PoUpro=URTs  $PoVspozORt_{A}$   $\frac{PoVic}{2Hm}$   $\frac{p_0Vic}{2Rm}$   $\frac{p_0Vic}{2Rm}$   $\frac{v_0}{2Rm}$ MOHCHHOS COCTORHUE.  $P_0$   $\sqrt{k}$  =  $0$  R T  $\sqrt{2}$ POURFURTE Le M. use zralice, 4ro VIII 190 V-ooktier cocepta, a VAre+Vkpo=V  $a\frac{U_{\text{Ave}}}{U_{\text{YOO}}} = \frac{\Box W}{\Box W}$   $\frac{1}{\Box W}$   $\frac{1}{\Box W}$   $\frac{1}{\Box W}$   $\frac{1}{\Box W}$   $\frac{1}{\Box W}$   $\frac{1}{\Box W}$  $\frac{1}{T_a}$  Wiepot Viepoz V; V rpo  $\left(\frac{1}{T_a}\right)$  V  $\frac{1}{T_b}$  V  $\frac{1}{T_b}$  V, a  $v_{A}$   $\frac{1}{T_b}$ Taga  $\tau_{1c} = \tau_1 = \frac{V}{d} = \frac{\tau_1 + \tau_2}{\tau_1 + \tau_2} = \frac{\tau_1(\tau_1 + \tau_2)}{2 \tau_1} = (\frac{\tau_3 + \tau_2}{2})$  $B\left(\frac{1}{2} - \frac{1}{2} \int_{0}^{2} (1 + 1) dx - 1 dx \right) = \frac{3}{2} - 2 \int_{0}^{2} (1 - 1) dx - 1 dx + \frac{3}{2} - 2 \int_{0}^{2} (1 - 1) dx$ O BURCTE-M

истовик □ черновик (Поставьте галочку в нужном поле)